## VIEWPOINT PSCREENING

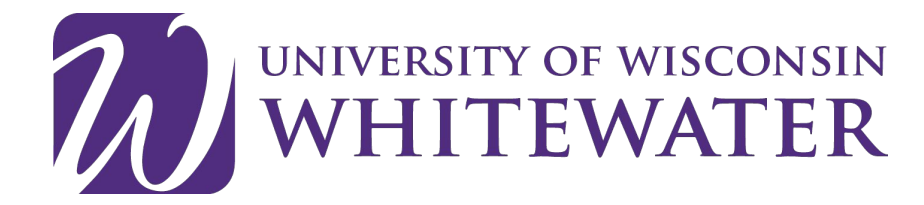

BACKGROUND CHECK INSTRUCTIONS FOR STUDENTS AT UNIVERSITY OF WISCONSIN-WHITEWATER

# **Start Your Order**

### **To get started: visit viewpointscreening.com/uww**

- 1. Select "Start Your Order"
- 2. Select your Program: Speical Assignments
- 3. Select Background Check or Recheck Background(If you have already submitted a background through ViewPoint you will select "recheck".
- 4. Download Release form(Background Information Disclosure-BID)
- 5. You are considered an "Applicant for Licensure, Certification or Renewal"
- 6. Make sure to complete all required information and SIGN the form. The BID form will need to be uploaded to ViewPoint Screening website.

**\*\*\*Important\*\*\*** *Please make sure you are entering your correct email address. You will be unable to log in or receive communications from Viewpoint Screening if your email address is not valid.*

Once your order is submitted, you will receive a confirmation email containing a password. Use this info to log into your account to review other instructions you may have. You will also need this password to view your background check report.

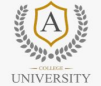

**View** 

w

 $\overline{\bullet}$ 

**I INIVERSI** 

Your school has partnered with Viewpoint Screening to provide your background check, drug test and immunization management. Failure to submit an order will delay the entrance into an experiential rotation and/or school setting.

Click "Start Your Order" below and you will be directed through the anglication process. Once your order is submitted, you will receive a confirmation email containing a password to log into viewpointscreening.com. When your background check is completed, you can view/print a copy at viewpointscreening.com by entering your email address and password. Results are typically completed within 3-5 business days and will also be available to your school.

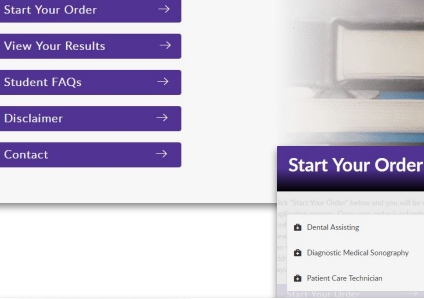

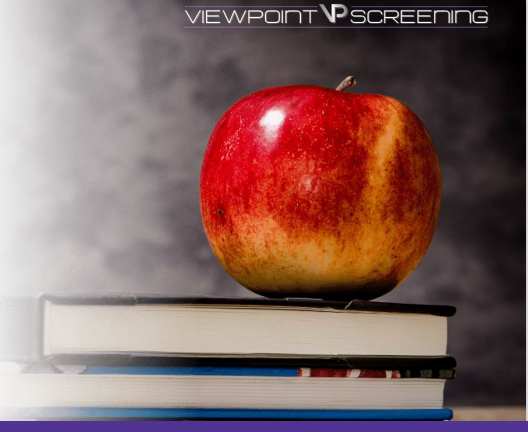

#### **Required Package**

Go Back to Main Page

Your school requires a drug test to be performed along with your background check. You will receive an email from Viewpoint Screening within 24 hours (I business day) after you finish placing your online order regarding your drug test. This email will contain a code needed to have your drug test performed. You will be instructed to visit a nearby drug test collection site, where you will need to present this code along with a valid ID.

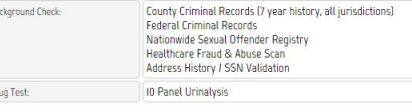

ID I have read, understand and agree to the Viewpoint Screening Disclaimer.

If you have any additional questions, please contact Viewpoint Screening via email at: studentsupport@viewpointscreening.com.

Or use the instant chat feature at viewpointscreening.com, look for the icon on the home page.

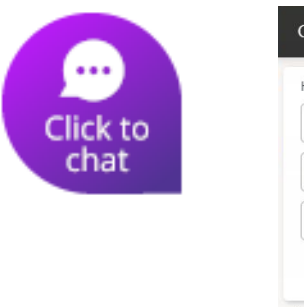

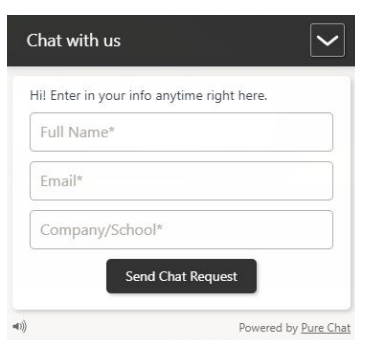

The UW-Whitewater College of Education and Professional Studies will receive your results from Viewpoint Screening and will distribute them to your field-based site. If there is history present on your background check, you will be notified by the Kinesiology Office via email with further information in regards to composing a letter to accompany your background check. If you are not contacted, no further action on your part is needed.

Any other questions or concerns should be directed to Bridgette Hermanson at [HermansoBA22@uww.edu](mailto:HermansoBA22@uww.edu).

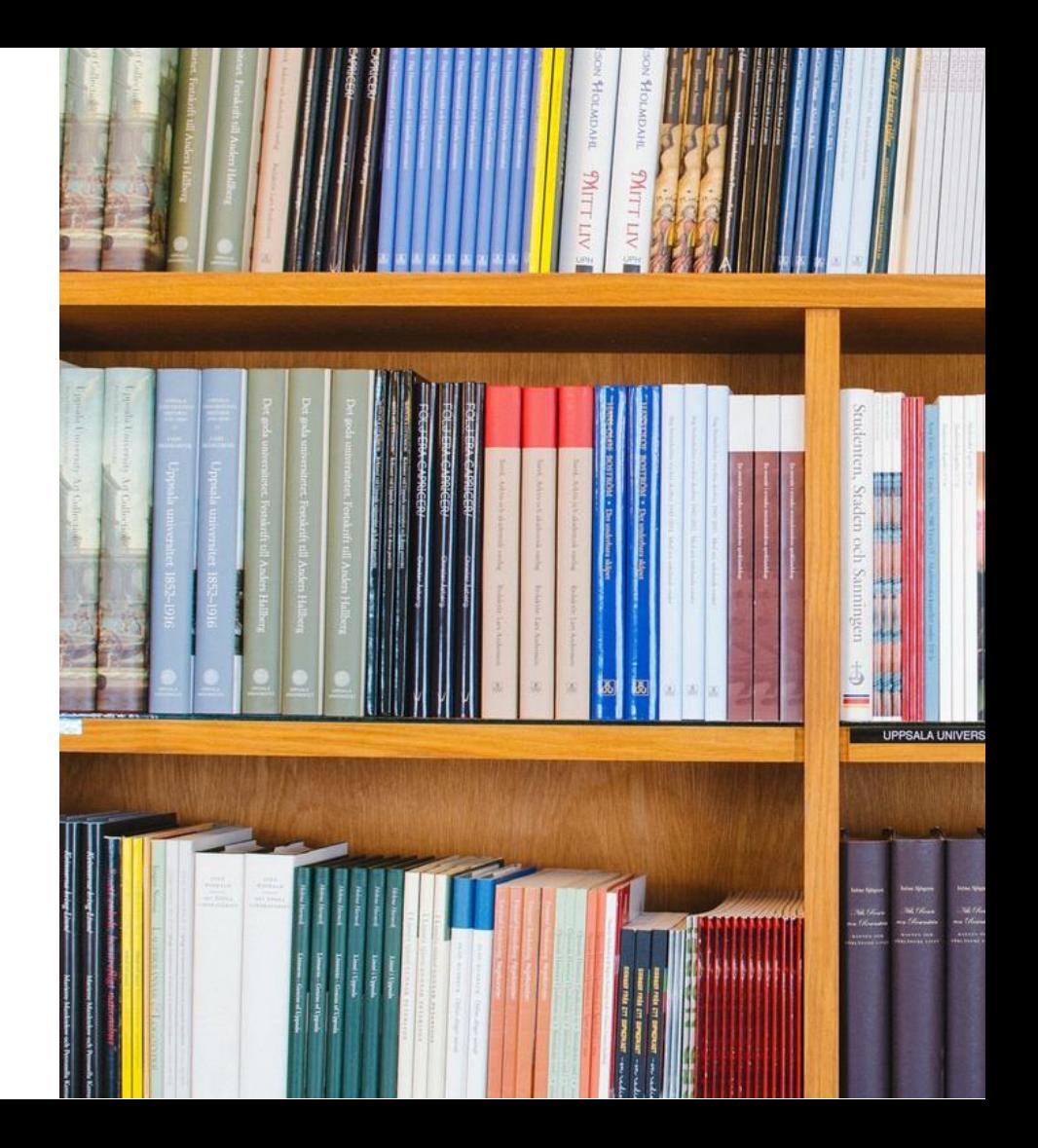